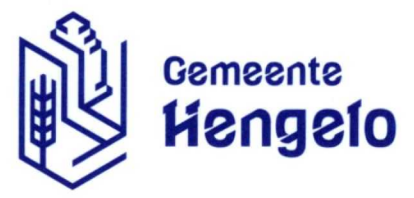

**Gemeente Hengelo**

Postbus 18 7550 AA Hengelo

Omgevingsdienst Twente T.a.v. het Dagelijks Bestuur Postbus 499 7600AL Almelo

**Onderwerp** jaarstukken 2021 en de Ontwerp Programmabegroting 2023

**Zaaknummer** 3414902

**Uw kenmerk Datum**

9 juni 2022

Geachte heer/mevrouw.

Onlangs hebt u ons de jaarstukken 2021 en de Ontwerp Programmabegroting 2023 van de Omgevingsdienst Twente aangeboden. Deze jaarstukken zijn in de vergadering van de gemeenteraad van Hengelo op 8 juni jl. behandeld. Via deze weg willen wij <sup>u</sup> graag informeren over het door onze gemeenteraad genomen besluit.

## **Besluit**

De gemeenteraad van Hengelo heeft in haar vergadering van 8 juni 2022 besioten:

- Geen zienswijze in te dienen op de jaarstukken 2021 en de Ontwerp Programmabegroting 2023 van de Omgevingsdienst Twente.
- De betrokken besturen van de gemeenschappelijke regelingen, middels de uitgaande brief, de uitgevoerde QuickScan vanuit de Rekenkamercommissies aan te bieden en de besturen te verzoeken om op de inhoudelijk gemaakte opmerkingen te reageren naar de betrokken gemeenteraden.

Gelet op het bovenstaande bieden wij u ook de eerder door u ontvangen QuickScan vanuit de Rekenkamercommissies aan. Dit onderzoek staat gepubliceerd op www.hengelo.nl/rekenkamer -> Onderzoeken -> QuickScan Gemeenschappelijke Regelingen 2022.

Wij worden graag op de hoogte gebracht van de uitkomst van de behandeling van de jaarstukken in de vergadering van uw Algemeen Bestuur.

Wij vertrouwen erop u hiermee voldoende te hebben geïnformeerd.

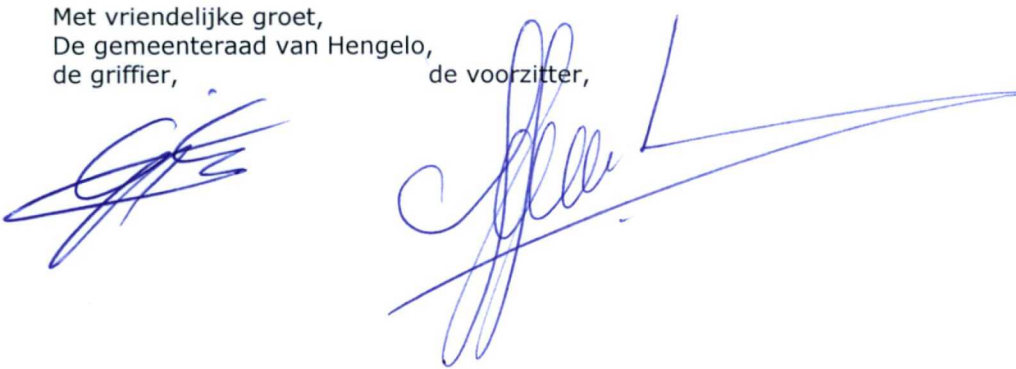

**Vermeld altijd het zaaknummer als u contact opneemt met de gemeente.**

**Bezoekadres** Burgemeester van der Dussenplein 1<br>[Echtheid van dit digitale document controleren?](https://www.hengelo.nl/controleeruwdocument) www.hengelo.nl/controleeruwdocument **E-mailadres** gemeente@hengelo,nl **Telefoonnummer** 14-074

**X X X X X X X X X X X X X**  $\times$  $\times$  $\times$  $\times$  $\times$ 

 $\overline{\phantom{a}}$  $\times$  $\times$  $\times$  $\times$  $\times$  $\times$  $\times$  $\times$  $\times$  $\times$  $\times$  $\times$  $\times$  $\times$  $\times$  $\times$  $\times$  $\times$  $\times$  $\times$ 

 $\overline{\phantom{a}}$  $\times$  $\overline{\phantom{a}}$  $\times$  $\overline{\phantom{a}}$  $\times$ 

>  $\times$ **>< X X X X X**

**X X X X**

**X X X X**  $\times$  $\times$